# The **setouterhbox** package

Heiko Oberdiek <oberdiek@uni-freiburg.de>

2007/09/09 v1.7

#### Abstract

If math stuff is set in an \hbox, then TeX performs some optimization and omits the implicite penalties \binoppenalty and \relpenalty. This packages tries to put stuff into an \hbox without getting lost of those penalties.

# Contents

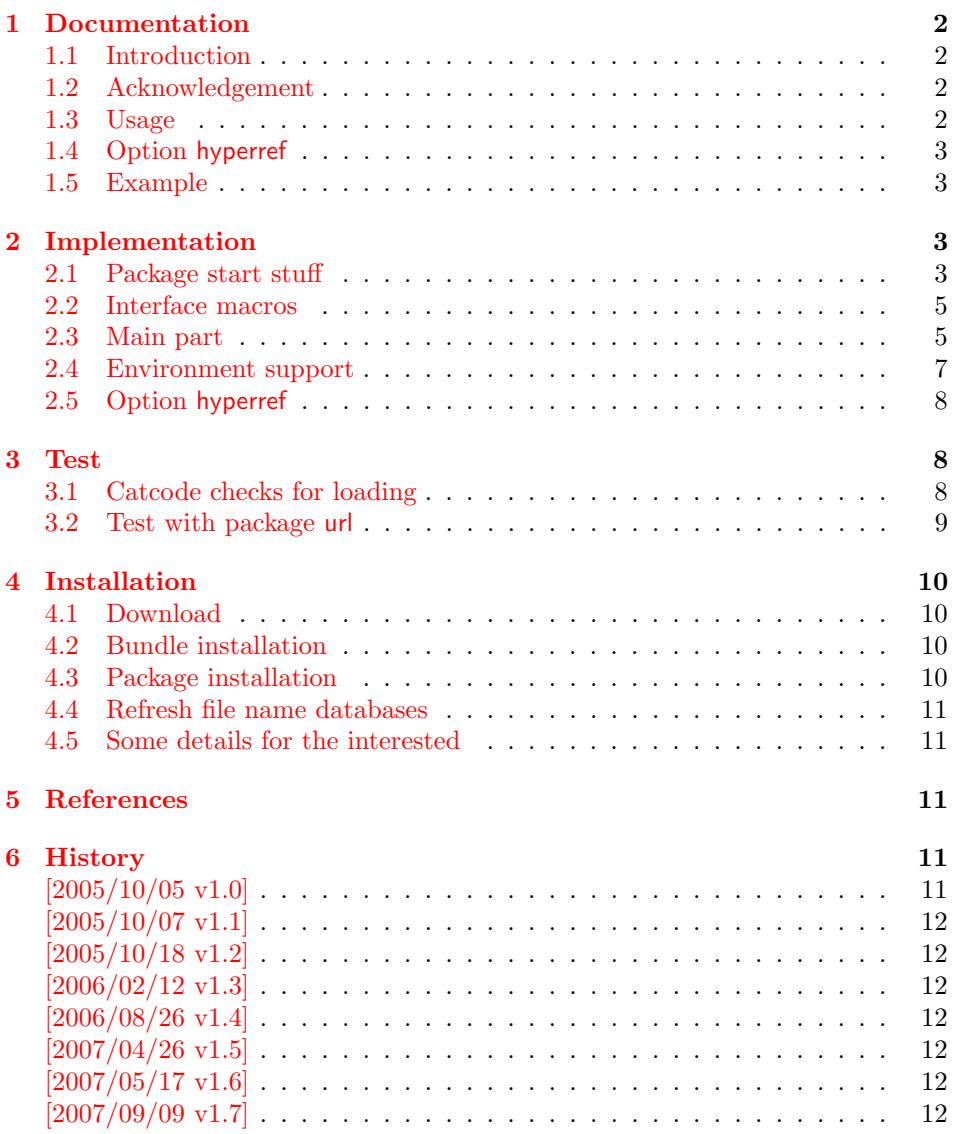

#### $7 \text{ Index}$  12

### 1 Documentation

#### [1.1 Int](#page-11-3)roduction

<span id="page-1-1"></span><span id="page-1-0"></span>There is a situation in hyperref's driver for dvips where the user wants to have links that can be broken across lines. However dvips doesn't support the feature. With option breaklinks hyperref sets the links as usual, put them in a box and write the link data with box dimensions into the appropriate \specials. Then, however, it does not set the complete unbreakable box, but it unwrappes the material inside to allow line breaks. Of course line breaking and glue setting will falsify the link dimensions, but line breaking was more important for the user.

#### 1.2 Acknowledgement

Jonathan Fine, Donald Arsenau and me discussed the problem in the newsgroup comp.text.tex where Damian Menscher has started the thread, see [1].

<span id="page-1-2"></span>The discussion was productive and generated many ideas and code examples. In order to have a more permanent result I wrote this package and tried to implement most of the ideas, a kind of summary of the discussion. Thus I want and have to thank Jonathan Fine and Donald Arsenau very much.

Two weeks later David Kastrup (posting in comp.text.tex, [2]) remembered an old article of Michael Downes ([3]) in TUGboat, where Michael Downes already presented the method we discuss here. Nowadays we have  $\varepsilon$ -T<sub>E</sub>X that extends the tool set of a T<sub>E</sub>X macro programmer. Especially useful  $\varepsilon$ -T<sub>E</sub>X was in this package for detecting and dealing with errorneous situations.

However also nowadays a per[fec](#page-10-5)t solution for the problem is still missing at macro level. Probably someone has to go deep in the internals of the TFX compiler to implement a switch that let penalties stay where otherwise T<sub>E</sub>X would remove them for optimization reasons.

#### 1.3 Usage

Package loading. L<sup>AT</sup>FX: as usually:

\usepackage{setouterhbox}

<span id="page-1-3"></span>The package can also be included directly, thus plain-TEX users write:

\input setouterhbox.sty

**Register allocation.** The material will be put into a box, thus we need to know these box number. If you need to allocate a new box register:

LAT<sub>E</sub>X: \newsavebox{\ $\langle name \rangle$ }

plain-T<sub>E</sub>X: \newbox\ $\langle name \rangle$ 

Then  $\langle name \rangle$  is a command that held the box number.

Box wrapping. LATEX users put the material in the box with an environment similar to lrbox. The environment setouterhbox uses the same syntax and offers the same features, such as verbatim stuff inside:

 $\begin{array}{c} \begin{array}{c} \texttt{bestouter} \end{array} \end{array}$ ... \end{setouterhbox}

Users with plain-T<sub>E</sub>X do not have environments, they use instead:

 $\setlengthbox{begin} ... \end{math}$  setouterhbox  $\{\langle box \; number \rangle\} ... \$ endsetouterhbox

In both cases the material is put into an \hbox and assigned to the given box, denoted by  $\langle box\ number\rangle$ . Note the assignment is local, the same way lrbox behaves.

Unwrapping. The box material is ready for unwrapping:

 $\unhbox\langle box number \rangle$ 

#### <span id="page-2-0"></span>1.4 Option hyperref

Package url uses math mode for typesetting urls. Break points are inserted by \binoppenalty and \relpenalty. Unhappily these break points are removed, if hyperref is used with option breaklinks and drivers that depend on pdfmark: dvips, vtexpdfmark, textures, and dvipsone. Thus the option hyperref enables the method of this package to avoid the removal of \relpenalty and \binoppenalty. Thus you get more break points. However, the link areas are still wrong for these drivers, because they are not supporting broken links.

Note, you need version 2006/08/16 v6.75c of package hyperref, because starting with this version the necessary hook is provided that package setouterhbox uses.

```
\usepackage[. . . ]{hyperref}[2006/08/16]
\usepackage[hyperref]{setouterhbox}
```
Package order does not matter.

#### <span id="page-2-1"></span>1.5 Example

```
1 \langle*example\rangle2 \documentclass[a5paper]{article}
3 \usepackage{url}[2005/06/27]
4 \usepackage{setouterhbox}
5
6 \newsavebox{\testbox}
 7
8 \setlength{\parindent}{0pt}
9 \setlength{\parskip}{2em}
10
11 \begin{document}
12 \raggedright
13
14 \url{http://this.is.a.very.long.host.name/followed/%
15 by/a/very_long_long_long_path.html}%
16
17 \sbox\testbox{%
18 \url{http://this.is.a.very.long.host.name/followed/%
19 by/a/very_long_long_long_path.html}%
20 }%
21 \unhbox\testbox
2223 \begin{setouterhbox}{\testbox}%
24 \url{http://this.is.a.very.long.host.name/followed/%
25 by/a/very_long_long_long_path.html}%
26 \end{setouterhbox}
27 \unhbox\testbox
28
29 \end{document}
30 \; \langle/example\rangle
```
## <span id="page-2-17"></span><span id="page-2-16"></span><span id="page-2-14"></span><span id="page-2-13"></span><span id="page-2-12"></span><span id="page-2-8"></span><span id="page-2-7"></span><span id="page-2-5"></span><span id="page-2-2"></span>2 Implementation

Internal macros are prefixed by \setouterhbox, @ is not used inside names, thus we do not need to care of its catcode if we are not using it as LAT<sub>EX</sub> package.

### <span id="page-2-3"></span>2.1 Package start stuff

31 (\*package)

Prevent reloading more than one, necessary for plain-T<sub>E</sub>X: Reload check, especially if the package is not used with LAT<sub>EX</sub>.

```
32 \begingroup
33 \catcode44 12 % ,
34 \catcode45 12 % -
35 \catcode46 12 % .
36 \catcode58 12 % :
37 \catcode64 11 % @
38 \expandafter\let\expandafter\x\csname ver@setouterhbox.sty\endcsname
39 \ifcase 0%
40 \ifx\x\relax % plain
41 \else
42 \ifx\x\empty % LaTeX
43 \else
44 1%
45 \fi
46 \fi
47 \else
48 \expandafter\ifx\csname PackageInfo\endcsname\relax
49 \def\x#1#2{%
50 \immediate\write-1{Package #1 Info: #2.}%
51 }%
52 \else
53 \def\x#1#2{\PackageInfo{#1}{#2, stopped}}%
54 \fi
55 \x{setouterhbox}{The package is already loaded}%
56 \endgroup
57 \expandafter\endinput
58 \fi
59 \endgroup
Package identification:
60 \begingroup
61 \catcode40 12 % (
62 \catcode41 12 % )
63 \catcode44 12 % ,
64 \catcode45 12 % -
65 \catcode46 12 % .
66 \catcode47 12 % /
67 \catcode58 12 % :
68 \catcode64 11 % @
69 \expandafter\ifx\csname ProvidesPackage\endcsname\relax
70 \def\x#1#2#3[#4]{\endgroup
71 \immediate\write-1{Package: #3 #4}%
72 \xdef#1{#4}%
73 }%
74 \else
75 \def\x#1#2[#3]{\endgroup
76 #2[{#3}]%
77 \iint x#1\text{relax}78 \xdef#1{#3}%
79 \overline{f}80 }%
81 \fi
82 \expandafter\x\csname ver@setouterhbox.sty\endcsname
83 \ProvidesPackage{setouterhbox}%
84 [2007/09/09 v1.7 Set hbox in outer horizontal mode (HO)]
85 \expandafter\edef\csname setouterhboxAtEnd\endcsname{%
86 \catcode64 \the\catcode64\relax
87 }
88 \catcode64 11 % @
89 \def\TMP@EnsureCode#1#2{%
90 \edef\setouterhboxAtEnd{%
```

```
91 \setouterhboxAtEnd
92 \catcode#1 \the\catcode#1\relax
93 }%
94 \catcode#1 #2\relax
95 }
96 \TMP@EnsureCode{40}{12}% (
97 \TMP@EnsureCode{41}{12}% )
98 \TMP@EnsureCode{44}{12}% ,
99 \TMP@EnsureCode{45}{12}% -
100 \TMP@EnsureCode{46}{12}% .
101 \TMP@EnsureCode{47}{12}% /
102 \TMP@EnsureCode{58}{12}% :
103 \TMP@EnsureCode{60}{12}% <
104 \TMP@EnsureCode{61}{12}% =
105 \TMP@EnsureCode{62}{12}% >
106 \TMP@EnsureCode{96}{12}% '
```
#### <span id="page-4-23"></span><span id="page-4-22"></span><span id="page-4-21"></span><span id="page-4-20"></span><span id="page-4-19"></span><span id="page-4-18"></span><span id="page-4-17"></span><span id="page-4-0"></span>2.2 Interface macros

<span id="page-4-10"></span>\setouterhboxBox The method requires a global box assignment. To be on the safe side, a new box register is allocated for this global box assignment.

<span id="page-4-7"></span>\newbox\setouterhboxBox

<span id="page-4-11"></span>\setouterhboxFailure Error message for both plain-TEX and LATEX

```
108 \begingroup\expandafter\expandafter\expandafter\endgroup
109 \expandafter\ifx\csname RequirePackage\endcsname\relax
110 \input infwarerr.sty\relax
111 \else
112 \RequirePackage{infwarerr}[2007/09/09]%
113 \fi
114 \edef\setouterhboxFailure#1#2{%
115 \expandafter\noexpand\csname @PackageError\endcsname
116 {setouterhbox}{#1}{#2}%
117 }
```
#### <span id="page-4-3"></span><span id="page-4-1"></span>2.3 Main part

eTeX provides much better means for checking error conditions. Thus lines marked by "E" are executed if eTeX is available, otherwise the lines marked by "T" are used.

```
118 \begingroup\expandafter\expandafter\expandafter\endgroup
119 \expandafter\ifx\csname lastnodetype\endcsname\relax
120 \catcode'T=9 % ignore
121 \catcode'E=14 % comment
122 \else
123 \catcode'T=14 % comment
124 \catcode'E=9 % ignore
125 \fi
```
<span id="page-4-12"></span>\setouterhboxRemove Remove all kern, glue, and penalty nodes; poor man's version, if  $\varepsilon$ -TEX is not available

```
126 \def\setouterhboxRemove{%
127 E \ifnum\lastnodetype<11 %
128 E \else
129 E \ifnum\lastnodetype>13 %
130 E \else
131 \unskip\unkern\unpenalty
132 E \expandafter\expandafter\expandafter\setouterhboxRemove
133 E \fi
134 E \fi
135 }%
```
<span id="page-5-27"></span><span id="page-5-26"></span><span id="page-5-25"></span><span id="page-5-24"></span><span id="page-5-23"></span><span id="page-5-22"></span><span id="page-5-21"></span><span id="page-5-20"></span><span id="page-5-19"></span><span id="page-5-18"></span><span id="page-5-17"></span><span id="page-5-16"></span><span id="page-5-15"></span><span id="page-5-14"></span><span id="page-5-13"></span><span id="page-5-12"></span><span id="page-5-11"></span><span id="page-5-10"></span><span id="page-5-9"></span><span id="page-5-8"></span><span id="page-5-7"></span><span id="page-5-6"></span><span id="page-5-5"></span><span id="page-5-4"></span><span id="page-5-3"></span><span id="page-5-2"></span><span id="page-5-1"></span><span id="page-5-0"></span>\setouterhbox Passing the box contents by macro parameter would prevent catcode changes in the box contents like by \verb. Also \bgroup and \egroup does not work, because stuff has to be added at the begin and end of the box, thus the syntax  $\setminus$ setouterhbox $\{\langle box\; number \rangle\}$ ...  $\end{substack}$ endsetouterhbox is used. Also we automatically get an environment setouterhbox if LATEX is used. 136 \def\setouterhbox#1{% 137 \begingroup 138 \def\setouterhboxNum{#1}% 139 \setbox0\vbox\bgroup 140 T \kern.123pt\relax % marker 141 T \kern0pt\relax % removed by \setouterhboxRemove 142 \begingroup 143 \everypar{}% 144 \noindent. 145 } \endsetouterhbox Most of the work is done in the end part, thus the heart of the method follows: 146 \def\endsetouterhbox{% 147 \endgroup Omit the first pass to get the penalties of the second pass. 148 \pretolerance-1 % We don't want a third pass with **\emergencystretch**. 149 \tolerance10000 % 150 \hsize\maxdimen Line is not underfull: 151 \parfillskip 0pt plus 1filll\relax 152 \leftskip0pt\relax Suppress underful \hbox warnings, is explicit line breaks are used. 153 \rightskip0pt plus 1fil\relax 154 \everypar{}% Ensure that there is a paragraph and prevents \endgraph from eating terminal glue: 155 \kern0pt% 156 \endgraf 157 \setouterhboxRemove 158 E \ifnum\lastnodetype=1 % 159 E \global\setbox\setouterhboxBox\lastbox 160 E \loop 161 E \setouterhboxRemove 162 E \ifnum\lastnodetype=1 % 163 E \setbox0=\lastbox 164 E \global\setbox\setouterhboxBox=\hbox{% 165 E  $\unhbox{0 %}$ Remove \rightskip, a penalty with -10000 is part of the previous line. 166 E \unskip 167 E \unhbox\setouterhboxBox 168 E }% 169 E \repeat  $170 E$  \else 171 E \setouterhboxFailure{% 172 E Something is wrong% 173 **E** }{% 174 E Could not find expected line.% 175 E \MessageBreak 176 E (\string\lastnodetype: \number\lastnodetype, expected: 1)% 177 E }%  $178 E$  \fi 179 E \setouterhboxRemove

```
180 T \global\setbox\setouterhboxBox\lastbox
181 T \loop
182 T \setouterhboxRemove
183 T \setbox0=\lastbox
184 T \ifcase\ifvoid0 1\else0\fi
185 T \global\setbox\setouterhboxBox=\hbox{%
186 T \unhbox{0 %}Remove \rightskip, a penalty with -10000 is part of the previous line.
187 T \unskip<br>
188 T \unbbox
            \unhbox\setouterhboxBox
189 T }%
190 T \repeat
191 T \ifdim.123pt=\lastkern
192 T \else
193 T \setouterhboxFailure{%
194 T Something is wrong%
195 T }{%
196 T Unexpected stuff was detected before the line.%
197 T }%
198 T \overline{198}199 T \egroup
200 T \ifcase \ifnum\wd0=0 \else 1\fi<br>201 T \ifdim\ht0=.123pt \else
              \ifdim\ht0=.123pt \else 1\fi
202 T \iintnum\dp0=0 \leq 1\fi203 T 0 %
204 E \iintnum\lastnodetype=-1 %There was just one line that we have caught.
205 \else
206 \setouterhboxFailure{%
207 Something is wrong%
208 }{%
209 After fetching the line there is more unexpected stuff.%
210 E \MessageBreak
211 E (\string\lastnodetype: \number\lastnodetype, expected: -1)%
212 }%
213 \forallfi
214 E \egroup
215 \expandafter\endgroup
216 \expandafter\setouterhboxFinish\expandafter{%
217 \number\setouterhboxNum<br>218 }%
218219 }
```
#### <span id="page-6-22"></span><span id="page-6-21"></span><span id="page-6-12"></span><span id="page-6-11"></span><span id="page-6-9"></span><span id="page-6-6"></span><span id="page-6-2"></span><span id="page-6-1"></span><span id="page-6-0"></span>2.4 Environment support

Check **\@currenvir** for the case that **\setouterhbox** was called as environment. Then the box assignment must be put after the  $\end{group}$  of  $\end{figure}$ ...

```
220 \def\setouterhboxCurr{setouterhbox}
221 \def\setouterhboxLast#1{%
222 \setbox#1\hbox{%
223 \unhbox\setouterhboxBox
224 \unskip % remove \rightskip glue
225 \unskip % remove \parfillskip glue
226 \unpenalty % remove paragraph ending \penalty 10000
227 \unkern % remove explicit kern inserted above
228 }%
229 }
```
<span id="page-6-23"></span>\setouterhboxFinish #1 is an explicit number.

```
230 \def\setouterhboxFinish#1{%
231 \begingroup\expandafter\expandafter\expandafter\endgroup
```

```
232 \expandafter\ifx\csname @currenvir\endcsname\setouterhboxCurr
                           233 \aftergroup\setouterhboxLast
                           234 \aftergroup{%
                           235 \setouterhboxAfter #1\NIL
                           236 \aftergroup}%
                           237 \else
                           238 \setouterhboxLast{#1}%
                           239 \fi
                           240 }
       \setouterhboxAfter #1 is an explicit number.
                           241 \def\setouterhboxAfter#1#2\NIL{%
                           242 \aftergroup#1%
                           243 \ifx\\#2\\%
                           244 \else
                           245 \setouterhboxReturnAfterFi{%
                           246 \setouterhboxAfter#2\NIL
                           247 }%
                           248 \fi
                           249 }
\setouterhboxReturnAfterFi A utility macro to get tail recursion.
                           250 \long\def\setouterhboxReturnAfterFi#1\fi{\fi#1}
```
<span id="page-7-21"></span><span id="page-7-20"></span><span id="page-7-9"></span>Restore catcodes we have need to distinguish between the implementation with and without  $\varepsilon$ -T<sub>E</sub>X. 251 \catcode69=11\relax  $%$  E

```
252 \catcode84=11\relax % T
```
### <span id="page-7-0"></span>2.5 Option hyperref

```
253 \begingroup
254 \def\x{LaTeX2e}%
255 \expandafter\endgroup
256 \ifx\x\fmtname
257 \else
258 \setouterhboxAtEnd
259 \expandafter\endinput
260 \fi
```
<span id="page-7-8"></span>\Hy@setouterhbox \Hy@setouterhbox is the internal hook that hyperref uses since 2006/02/12 v6.75a.

```
261 \DeclareOption{hyperref}{%
262 \long\def\Hy@setouterhbox#1#2{%
263 \setouterhbox{#1}#2\endsetouterhbox
264 }%
265 }
266 \ProcessOptions\relax
```
<span id="page-7-17"></span><span id="page-7-12"></span> \setouterhboxAtEnd  $268 \langle$ /package $\rangle$ 

# <span id="page-7-1"></span>3 Test

### <span id="page-7-2"></span>3.1 Catcode checks for loading

```
269 \langle *test1 \rangle270 \catcode'\@=11 %
271 \def\RestoreCatcodes{}
272 \count@=0 %
273 \loop
```

```
274 \edef\RestoreCatcodes{%
275 \RestoreCatcodes
276 \catcode\the\count@=\the\catcode\count@\relax
277 }%
278 \ifnum\count@<255 %
279 \advance\count@\@ne
280 \repeat
281
282 \def\RangeCatcodeInvalid#1#2{%
283 \count@=#1\relax
284 \loop
285 \catcode\count@=15 %
286 \ifnum\count@<#2\relax
287 \advance\count@\@ne
288 \repeat
289 }
290 \def\Test{%
291 \RangeCatcodeInvalid{0}{47}%
292 \RangeCatcodeInvalid{58}{64}%
293 \RangeCatcodeInvalid{91}{96}%
294 \RangeCatcodeInvalid{123}{255}%
295 \catcode'\@=12 %
296 \catcode'\\=0 %
297 \catcode'\{=1 %
298 \catcode'\}=2 %
299 \catcode'\#=6 %
300 \catcode'\[=12 %
301 \catcode'\]=12 %
302 \catcode'\%=14 %
303 \catcode'\ =10 %
304 \catcode13=5 %
305 \input setouterhbox.sty\relax
306 \RestoreCatcodes
307 }
308 \Test
309 \csname @@end\endcsname
310 \end
311 \langle /test1 \rangle
```
### <span id="page-8-32"></span><span id="page-8-29"></span><span id="page-8-21"></span><span id="page-8-19"></span><span id="page-8-15"></span><span id="page-8-14"></span><span id="page-8-13"></span><span id="page-8-9"></span><span id="page-8-8"></span><span id="page-8-7"></span><span id="page-8-6"></span><span id="page-8-3"></span><span id="page-8-2"></span><span id="page-8-1"></span><span id="page-8-0"></span>3.2 Test with package url

```
312 (*test2)
313 \nofiles
314 \documentclass[a5paper]{article}
315 \usepackage{url}[2005/06/27]
316 \usepackage{setouterhbox}
317
318 \newsavebox{\testbox}
319
320 \setlength{\parindent}{0pt}
321 \setlength{\parskip}{2em}
322
323 \begin{document}
324 \raggedright
325
326 \url{http://this.is.a.very.long.host.name/followed/%
327 by/a/very_long_long_long_path.html}%
328
329 \sbox\testbox{%
330 \url{http://this.is.a.very.long.host.name/followed/%
331 by/a/very_long_long_long_path.html}%
332 }%
333 \unhbox\testbox
```

```
334
335 \begin{setouterhbox}{\testbox}%
336 \url{http://this.is.a.very.long.host.name/followed/%
337 by/a/very_long_long_long_path.html}%
338 \end{setouterhbox}
339 \unhbox\testbox
340
341 \end{document}
342 \langle /test2 \rangle
```
### <span id="page-9-8"></span><span id="page-9-7"></span><span id="page-9-6"></span><span id="page-9-4"></span>4 Installation

#### <span id="page-9-5"></span>4.1 Download

<span id="page-9-0"></span>**Package.** This package is available on  $CTAN^1$ :

<span id="page-9-1"></span>CTAN:macros/latex/contrib/oberdiek/setouterhbox.dtx The source file.

CTAN:macros/latex/contrib/oberdiek/setouterhbox.pdf Documentation.

Bundle. [All the packages of the bundle 'oberdiek' are also](ftp://ftp.ctan.org/tex-archive/macros/latex/contrib/oberdiek/setouterhbox.dtx) available in a TDS compliant ZIP archive. There the packages are already unpacked and the docu[mentation files are generated. The files and directories obey t](ftp://ftp.ctan.org/tex-archive/macros/latex/contrib/oberdiek/setouterhbox.pdf)he TDS standard.

CTAN:macros/latex/contrib/oberdiek/oberdiek-tds.zip

TDS refers to the standard "A Directory Structure for T<sub>F</sub>X Files" (CTAN:tds/ tds.pdf). Directories with texmf in their name are usually organized this way.

#### [4.2 Bundle installation](ftp://ftp.ctan.org/tex-archive/macros/latex/contrib/oberdiek/oberdiek-tds.zip)

[Unpack](ftp://ftp.ctan.org/tex-archive/tds/tds.pdf)ing. Unpack the oberdiek-tds.zip in the TDS tree (als[o known as](ftp://ftp.ctan.org/tex-archive/tds/tds.pdf) texmf tree) of your choice. Example (linux):

```
unzip oberdiek-tds.zip -d "/texmf
```
Script installation. Check the directory TDS:scripts/oberdiek/ for scripts that need further installation steps. Package attachfile2 comes with the Perl script pdfatfi.pl that should be installed in such a way that it can be called as pdfatfi. Example (linux):

chmod +x scripts/oberdiek/pdfatfi.pl cp scripts/oberdiek/pdfatfi.pl /usr/local/bin/

#### 4.3 Package installation

Unpacking. The .dtx file is a self-extracting docstrip archive. The files are extracted by running the .dtx through plain-T<sub>E</sub>X:

<span id="page-9-3"></span>tex setouterhbox.dtx

TDS. Now the different files must be moved into the different directories in your installation TDS tree (also known as texmf tree):

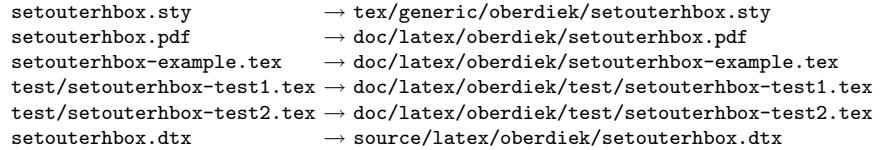

If you have a docstrip.cfg that configures and enables docstrip's TDS installing feature, then some files can already be in the right place, see the documentation of docstrip.

<sup>1</sup>ftp://ftp.ctan.org/tex-archive/

#### 4.4 Refresh file name databases

If your T<sub>E</sub>X distribution (teT<sub>E</sub>X, mikT<sub>E</sub>X, ...) relies on file name databases, you must refresh these. For example, teTFX users run texhash or mktexlsr.

#### <span id="page-10-0"></span>4.5 Some details for the interested

Attached source. The PDF documentation on CTAN also includes the .dtx source file. It can be extracted by AcrobatReader 6 or higher. Another option is pdftk, e.g. unpack the file into the current directory:

```
pdftk setouterhbox.pdf unpack_files output .
```
**Unpacking with LATEX.** The  $\cdot$  dtx chooses its action depending on the format:

 $plain-TEX:$  Run docstrip and extract the files.

LATEX: Generate the documentation.

If you insist on using  $L^2T_FX$  for docstrip (really, docstrip does not need  $L^2T_FX$ ), then inform the autodetect routine about your intention:

latex \let\install=y\input{setouterhbox.dtx}

Do not forget to quote the argument according to the demands of your shell.

Generating the documentation. You can use both the .dtx or the .drv to generate the documentation. The process can be configured by the configuration file ltxdoc.cfg. For instance, put this line into this file, if you want to have A4 as paper format:

```
\PassOptionsToClass{a4paper}{article}
```
An example follows how to generate the documentation with pdfI $ATEX$ :

```
pdflatex setouterhbox.dtx
makeindex -s gind.ist setouterhbox.idx
pdflatex setouterhbox.dtx
makeindex -s gind.ist setouterhbox.idx
pdflatex setouterhbox.dtx
```
### 5 References

- <span id="page-10-2"></span>[1] Damian Menscher, news:comp.text.tex, overlong lines in List of Figures,  $\langle$ dh058t\$qbd\$1@news.ks.uiuc.edu $\rangle$ , 23rd September 2005.http://groups. google.com/group/comp.text.tex/msg/79648d4cf1f8bc13
- [2] David Kastrup, news: comp.text.tex, Re: ANN: outerhbox.sty collect horizontal material, f[or unboxing into a pa](http://groups.google.com/group/comp.text.tex)ragraph,  $\langle 85y855lrx3.fsf@lola.$ goethe.zzi, 7th October 2005. http://groups.google.[com/group/comp.](http://groups.google.com/group/comp.text.tex/msg/79648d4cf1f8bc13) [text.tex/msg/7cf0a345ef932e52](http://groups.google.com/group/comp.text.tex/msg/79648d4cf1f8bc13)
- [3] Michael Downes, [Line breaking in](http://groups.google.com/group/comp.text.tex)  $\mathcal{L}$  Tugboat 11 (1990), pp. 605–612.
- <span id="page-10-5"></span>[4] [Sebastian Rahtz, Heiko Oberdiek:](http://groups.google.com/group/comp.text.tex/msg/7cf0a345ef932e52) The hyperref package; 2006/08/16 v6.75c; CTAN:macros/latex/contrib/hyperref/.

### 6 History

 $[2005/10/05 \text{ v}1.0]$ 

<span id="page-10-4"></span><span id="page-10-3"></span>• First version.

### $[2005/10/07 \text{ v}1.1]$

• Option hyperref added.

### <span id="page-11-0"></span> $[2005/10/18 \text{ v}1.2]$

• Support for explicit line breaks added.

### <span id="page-11-1"></span> $[2006/02/12 \text{ v}1.3]$

- DTX format.
- <span id="page-11-2"></span>• Documentation extended.

### $[2006/08/26 \text{ v}1.4]$

• Date of hyperref updated.

#### $[2007/04/26 \text{ v}1.5]$

• Use of package infwarerr.

### $[2007/05/17 \text{ v}1.6]$

• Standard header part for generic files.

### $[2007/09/09 \text{ v}1.7]$

• Catcode section added.

# 7 Index

<span id="page-11-3"></span>Numbers written in italic refer to the page where the corresponding entry is described; numbers underlined refer to the code line of the definition; numbers in roman refer to the code lines where the entry is used.

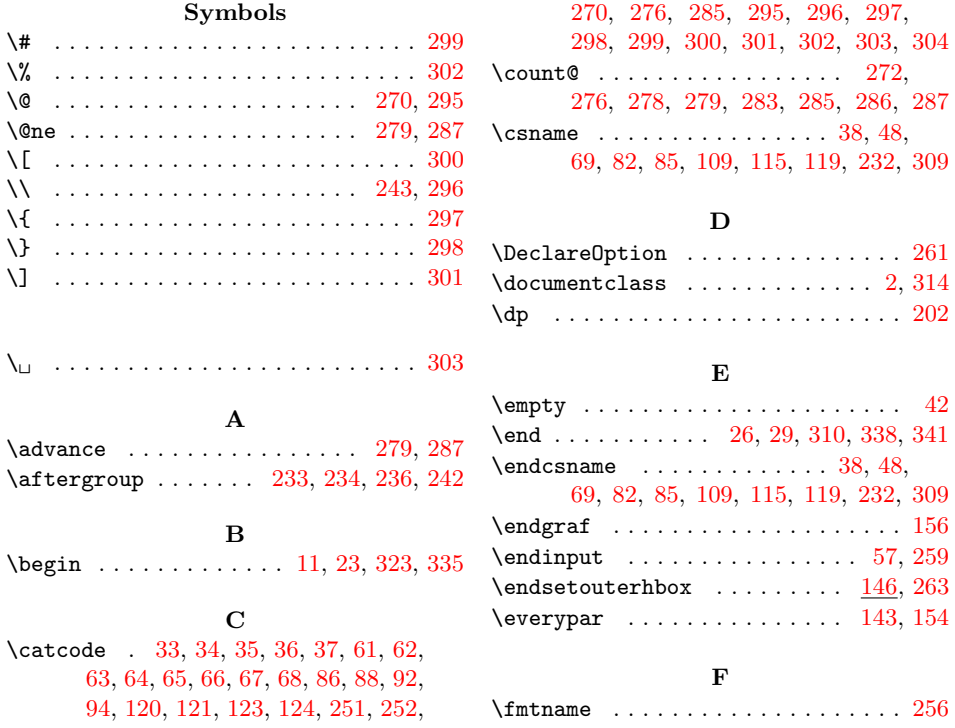

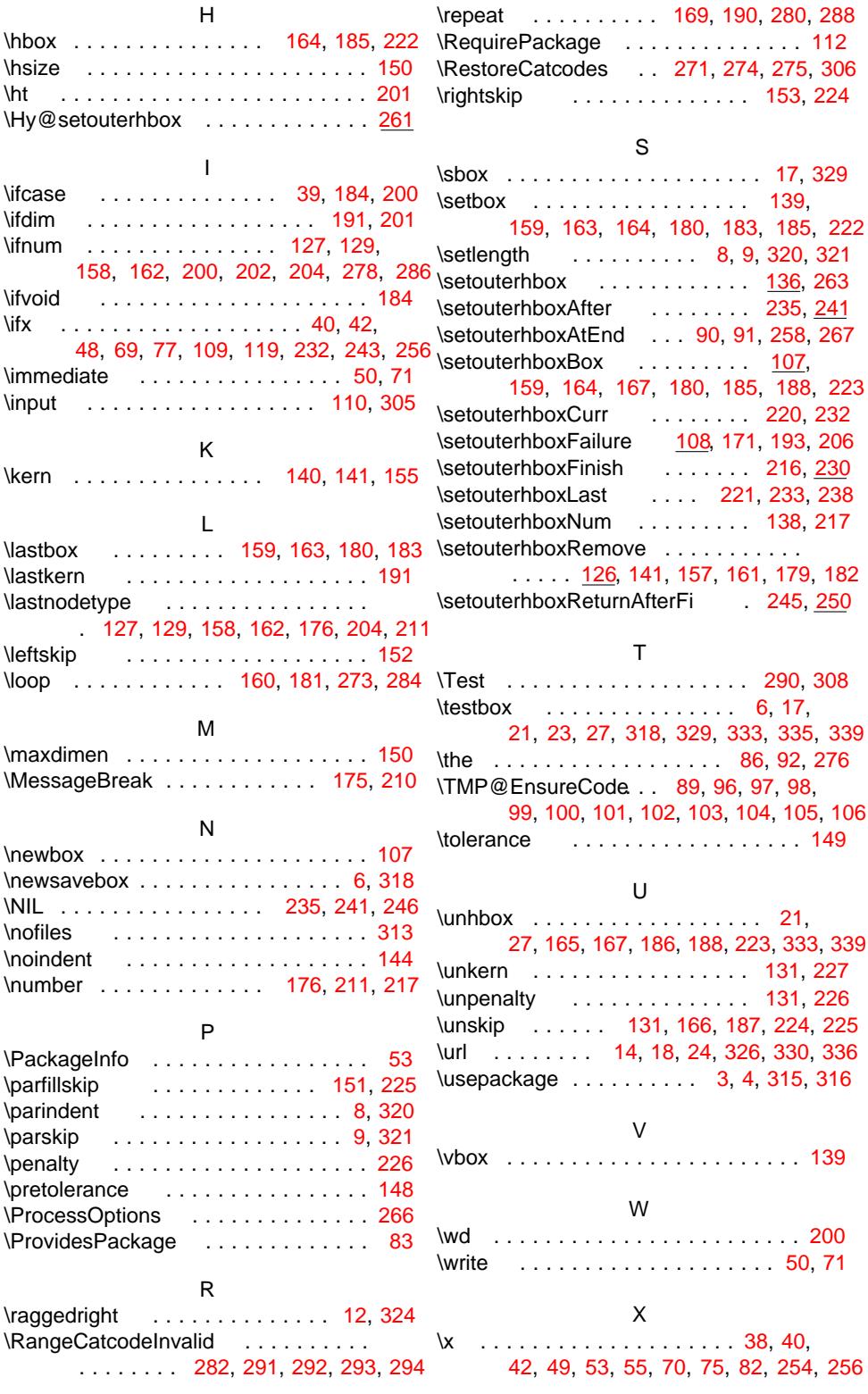